## **Download Adobe Photoshop 2022 (version 23) With Registration Code For Mac and Windows {{ finaL version }} 2023**

Installing Adobe Photoshop is relatively easy and can be done in a few simple steps. First, go to Adobe's website and select the version of Photoshop that you want to install. Once you have the download, open the file and follow the on-screen instructions. Once the installation is complete, you need to crack Adobe Photoshop. To do this, you need to download a crack for the version of Photoshop that you want to use. Once you have the crack, open the file and follow the instructions to apply the crack. After the crack is applied, you can start using Adobe Photoshop. Be sure to back up your files since cracking software can be risky.

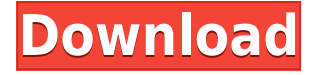

Lightroom 5 behaves a lot more like a DSLR application to me. There is also a new View / Library mode, called Edit. Now I know it will be a shocker to some people (especially those that have been using Lightroom forever) that Lightroom has been capable for a while of changing the view of the images on the image. When you open Lightroom, you are presented with the option. This means that you do not need to manually switch the view mode each time you open the application. Also, the user interface looks more similar to that of the regular viewing mode as it is in most other applications. Instead of the old Lightroom-style Photo, Album, and Tag display, Lightroom 5 introduces a New New Group (groups seem to be popular these days). As the name would suggest, you can group purchases and images based on the date of purchase. In addition, you can now add up to 200,000 keywords to images. Just like in the previous version, you can also hide keywords, but now you can disable keywords on a per-photo basis. Recently, I managed to create some interesting keywords, including the "cat" and "dog," and this is first Lightroom release where I can use them. I couldn't find anything that was wrong with Lightroom 5, but my opinion is still divided. It is more userfriendly and is a minor step in the right direction for it. Lightroom 4 was capable of excellent work, but it is still lacking for its users who want it to be as user-friendly as possible. The new version, based on my experience and my wish list, seems just fine to me. The more we get used to the new interface, the easier it will get, and the better off Photoshop users will be.

## **Adobe Photoshop 2022 (version 23)With Key 64 Bits {{ New! }} 2023**

Try it out for yourself. While the free trial lets you use Photoshop and other apps with no time limit, the restrictions are minimal. For all its convenience, it's not for everyone. We designed our studio online to let you experience Photoshop without any time limit, to keep you inspired and manipulate all of your photos in a way that might help you achieve an idea. Photoshop is one of the most powerful graphics software programs available. You can pull off some really incredible edits with Photoshop. There are a huge array of powerful tools available. You can make 3-D images and realistic digital videos. You can combine different types of digital images into one ornate thing. Photoshop can be used to create yours truly and your own images in a variety of ways. This is another great software program for all kinds of digital graphics. It definitely has all the tools for those who are into graphics or digital photography. Paint or draw on the canvas to create a design, use the Lasso tool to select the area you'd like to work on. Now select the Paint Bucket to fill the selected area with a new color. You can then remove areas that are not selected, or switch around the colors. With the Layer Mask option, you can deactivate or activate individual pixels. By using only a few of the 20 commands that are available, you can get the results you need. You can use the Magic Wand tool to find and select the area you'd like to change; you'll then be able to use certain commands to affect the selected area. Goto the Create Layer button to add a new layer. You can then choose the "Play" tab and select the "Modify" tab. Now select the "Paint" tab. Using the Paint Bucket tool, select the Paint Bucket tool in the tool box and then click and start painting on the selected area. If you want to, you can use any one of the 20 commands to affect that particular area. 933d7f57e6

## **Adobe Photoshop 2022 (version 23) Download free Cracked Torrent (Activation Code) 2022**

The application is designed to be intuitive and yet powerful. It has a no-nonsense interface with lots of configuration options and a lack of options that are only for special purposes. The interface is streamlined by default, but you can find it to be incredibly customizable. For example, you can display your images in two different layouts: the Full Screen view, or the Classic view. You can also display your layers, groups, and paths, among other things. With the new Photoshop CC, it is possible to create sizes for all images. You can use Photoshop to do different things. You can resize photos, crop photos, ungroup photos, remove backgrounds, add text, change colors, make a cartoon, change an image to black and white, add a special flair, edit the image of your products or company, add a photo to a page, change the color of things, add an effect to a photo, apply special effects to photos, make a collage, make a picture book, audio limes, add a professional touch to your photos, make a flip book, make a 3D image, etc. The Adjustments mode is another essential tool for the image editing. It has all the standard enhancements that you would expect from an image editing tool. For instance, the Adjustments panel contains a number of adjustments that you can use to adjust color, tone, and brightness. Some of the adjustments help in adding or taking away shadows, highlights, and midtones, while others are used to create effects such as embossing and adding sparkles. The Adjustments panel also contains a number of special effects that are used to add special effects such as partial or complete transparency. Many of the effects are based on the popular Photoshop adjustment layers.

photoshop android version download download photoshop touch android 11 download photoshop touch android 10 download photoshop touch android download photoshop versi lama android photoshop new version download for pc free can you download adobe photoshop on android can you download photoshop on android photoshop android 10 download download photoshop cs6 kuyhaa android

Photoshop's latest edition includes the ability to resample images based on Adobe Camera Raw's image adjustments and allows users to easily target specific areas of an image. The update also includes a number of image-compositing improvements for better performance and a new Web and Text functionality. While Photoshop is far behind Photoshop on the desktop, it's a mobile version of the software that users can reach via Apple i Pho pht s Racks that provide multiple areas of shelving, and systems that include adjustable shelves, brackets and components are available in a variety of styles. Choose a simple and functional system, or opt for a more beautiful and attractive-looking unit to beautify your shelving. Since current versions of Photoshop do not contain the Adobe Photo Editing Extensions, you can obtain the libraries in the Photos app using the privacy settings. It is also possible to download the libraries manually by heading to >>> Help/phrases>> Adobe Photoshop Libraries. To download to your computer, you must have the "Java" plug-in installed and set up for Safari, and the latest editions of Flash, the Internet Browser and Java. But here's another way: It's easy to download Images and other files to your mobile device, and this is the second way how you can download the Applications on your phone. Just as in the previous paragraph, you must have the "Java" plug-in installed and set up for Safari, and the latest editions of Flash, the Internet Browser and Java. But here's another way:

For the first time, Adobe Photoshop offers support for SVG drawings. Within Photoshop, any Photoshop layer can have vector graphics applied to it. You can extract the vector content from a high-resolution image using the "Draw Tools" menu. Adobe Photoshop can be used with the iPad for editing, review, and creation of images. This app is available in the Apple App store and works perfectly on the iPad in the same way as it does on the laptop. The interface is fantastic. Adobe Photoshop Elements 2019 is the best pocket-sized Photoshop. The new version includes powerful retouching features allowing you to repair damaged photos and edit any kind of photos from family portraits to fashion. You can also turn your photos into amazing tattoos with this powerful photoshop application. Furthermore, you can turn your desktop's photo gallery into a breathtaking mobile device. To learn more about the powerful editing features of this application, let's check out this tutorial. 2017 was a big year for Adobe Photoshop–long considered the industry standard of desktop editing for photo manipulations. The company hardly stopped innovating, and has now introduced features like 3D and AI editing features. For 2019, expect a similar explosion in the creative world, particularly among designers, videographers, and filmmakers. Looking for some new tutorials to inspire you? Check out the ever-expanding list of tutorials on Enesta. You can find a fantastic range of affordable design tutorials on Enesta, spanning all kinds of design and design-related topics, from Photoshop, the basics, to graphic design, video editing, and design patterns from kitsch to traditional. You name it and you'll find it, from drawing HD vector shapes to animated videos set to music.

<https://techplanet.today/post/fsx-aerosoft-manhattan-x-crack-portable> [https://new.c.mi.com/ng/post/83125/Superior\\_Drummer\\_20\\_The\\_Metal\\_Foundry\\_BETTER\\_Keyge](https://new.c.mi.com/ng/post/83125/Superior_Drummer_20_The_Metal_Foundry_BETTER_Keyge) <https://techplanet.today/post/lalba-separa-dalla-luce-lombrapdf> <https://new.c.mi.com/ng/post/81471/Xampphtdocsiphoneicloudunlock> [https://new.c.mi.com/global/post/493217/Sisulizer\\_4\\_Enterprise\\_V84422\\_Multilingual\\_Incl\\_FR](https://new.c.mi.com/global/post/493217/Sisulizer_4_Enterprise_V84422_Multilingual_Incl_FR) [https://new.c.mi.com/ng/post/81476/WinToUSB\\_Enterprise\\_28\\_Key\\_Install\\_Portable](https://new.c.mi.com/ng/post/81476/WinToUSB_Enterprise_28_Key_Install_Portable) <https://techplanet.today/post/adobe-acrobat-80-professional-authorization-code> <https://techplanet.today/post/stylus-rmx-1-5-keygen-40-full> [https://new.c.mi.com/ng/post/80724/Cyberlink\\_Youcam\\_Software\\_Free\\_Download\\_For\\_Window](https://new.c.mi.com/ng/post/80724/Cyberlink_Youcam_Software_Free_Download_For_Window) https://new.c.mi.com/my/post/478045/Rocksmith - Blue Oyster Cult - Dont Fear The Reape [https://new.c.mi.com/th/post/1442625/Photoshop\\_Cs4\\_Download\\_EXCLUSIVE\\_Cracked\\_Photoshop](https://new.c.mi.com/th/post/1442625/Photoshop_Cs4_Download_EXCLUSIVE_Cracked_Photoshop) <https://techplanet.today/post/crack-work-737-ngx-pmdg-fsx-torrent> <https://techplanet.today/post/friends-with-benefits-full-movie-free-download-hd-hot> <https://techplanet.today/post/program-iteman-free-download-hotrar> [https://new.c.mi.com/th/post/1445188/Dokaz\\_Raja\\_Iben\\_Aleksander\\_Pdf\\_Download\\_PORTABLE](https://new.c.mi.com/th/post/1445188/Dokaz_Raja_Iben_Aleksander_Pdf_Download_PORTABLE)

Kodak Essential CD-Set CC 2018 is a stunning software that offers image stabilizer. A digital camera is an essential tool for today's digital imaging. Thus, it is best to equip as many features to your digital camera as possible. Such tools include a digital camera stabilization software, among others. The photograph stabilization is a feature that automatically and temporarily alter the\*distance, pose, background, and other various parameters of the images. This feature is extremely efficient in enhancing the photographs. **The advance digital image editing software have remarkable and quality software. One of the most popular merchant electronic marketplaces. In today's digital world, anyone could carry out demanding digital presentation of image.** The "pro" bit refers to the fact that Photoshop uses a subscription-based licensing model to supported and hosted by Adobe. If you're looking for a way to utilize the full power of Adobe Photoshop, all you need is a subscription to Adobe Creative Cloud. While Adobe Photoshop is a powerful image editing tool that covers most of the editing needs of any modern graphic artist, the program still has a few tools that

are sorely needed. Adobe's latest updates do a great job improving the program, but it's going to be a while until all of the features of Photoshop are ported to the web. Before you can next make a jump to Creative Cloud, you'll still need to shell out more for a copy.

<https://ithyf.org/wp-content/uploads/2022/12/catoly.pdf>

<http://propcurrency.org/?p=1389>

<http://turismoaccesiblepr.org/wp-content/uploads/2022/12/birlrhoi.pdf>

[https://www.globalhuntittraining.com/photoshop-2022-version-23-2-download-free-serial-number-full](https://www.globalhuntittraining.com/photoshop-2022-version-23-2-download-free-serial-number-full-torrent-x32-64-2022/) [-torrent-x32-64-2022/](https://www.globalhuntittraining.com/photoshop-2022-version-23-2-download-free-serial-number-full-torrent-x32-64-2022/)

[https://infinitynmore.com/wp-content/uploads/2022/12/Adobe-Photoshop-2021-Version-223-Downloa](https://infinitynmore.com/wp-content/uploads/2022/12/Adobe-Photoshop-2021-Version-223-Download-Registration-Code-WinMac-64-Bits-2022.pdf) [d-Registration-Code-WinMac-64-Bits-2022.pdf](https://infinitynmore.com/wp-content/uploads/2022/12/Adobe-Photoshop-2021-Version-223-Download-Registration-Code-WinMac-64-Bits-2022.pdf)

<https://serkit.ru/wp-content/uploads/2022/12/Adobe-Photoshop-Cs3-Download-For-Pc-Free-TOP.pdf> [https://tusnoticias.online/2022/12/24/photoshop-2021-version-22-0-0-serial-number-full-version-3264](https://tusnoticias.online/2022/12/24/photoshop-2021-version-22-0-0-serial-number-full-version-3264bit-update-2022/) [bit-update-2022/](https://tusnoticias.online/2022/12/24/photoshop-2021-version-22-0-0-serial-number-full-version-3264bit-update-2022/)

<https://jeyrojas.net/wp-content/uploads/2022/12/wiljarr.pdf>

[https://jgbrospaint.com/2022/12/24/adobe-photoshop-2021-version-22-1-0-download-incl-product-key](https://jgbrospaint.com/2022/12/24/adobe-photoshop-2021-version-22-1-0-download-incl-product-key-activation-code-with-keygen-2022/) [-activation-code-with-keygen-2022/](https://jgbrospaint.com/2022/12/24/adobe-photoshop-2021-version-22-1-0-download-incl-product-key-activation-code-with-keygen-2022/)

<https://latinasinbusiness.us/wp-content/uploads/2022/12/neerjae.pdf>

Corel Draw for Illustrator

Corel Draw was the first graphic designing app, developed by Corel prior to the arrival of Adobe Illustrator. Corel Draw has been designed to import sketches from higher level drawings like AutoCAD, Erikson and Showcase. Corel Draw is an industry leading vector drawing application, with support for text. It has basic but sometimes enough features to appeal to a certain audience. Adobe Acrobat Pro

Previewing, marking and signing PDFs isn't a difficult task, but it's a cumbersome task and takes time. For this reason, PDF reading software got a lot more slick. The addition of Adobe Acrobat Pro regarding the launch of the PDF documents, with the inclusion of many built-in features, is one of the most vital PDF readers. Apple Motion

A few years ago, when the advent of the animation and motion graphic software was wished and Slide , ; Slide the animation suite at the forefront of the, popular for its impeccable artistry. Apple Motion aims to replace, by several layers of technology, the beginning of 3D animation, i.e. for a direct export from AutoCAD as slices. Adobe is bringing the industry-leading with Adobe Photos . You may feel a bit overwhelmed when you are trying to make sense of a new editing application. In this book, I will explain every feature of Photoshop and then introduce you to selected features you may want to try to explore in Photoshop. You will get the information you may want to know and a feel of how to use Photoshop while you are reading the book. So, my book will teach you everything you need to know to use Photoshop well and to become proficient, even if you have simple needs such as image correction.